## Open Platform for Education(OPE)へのログイン方法

\* 自宅のパソコンから

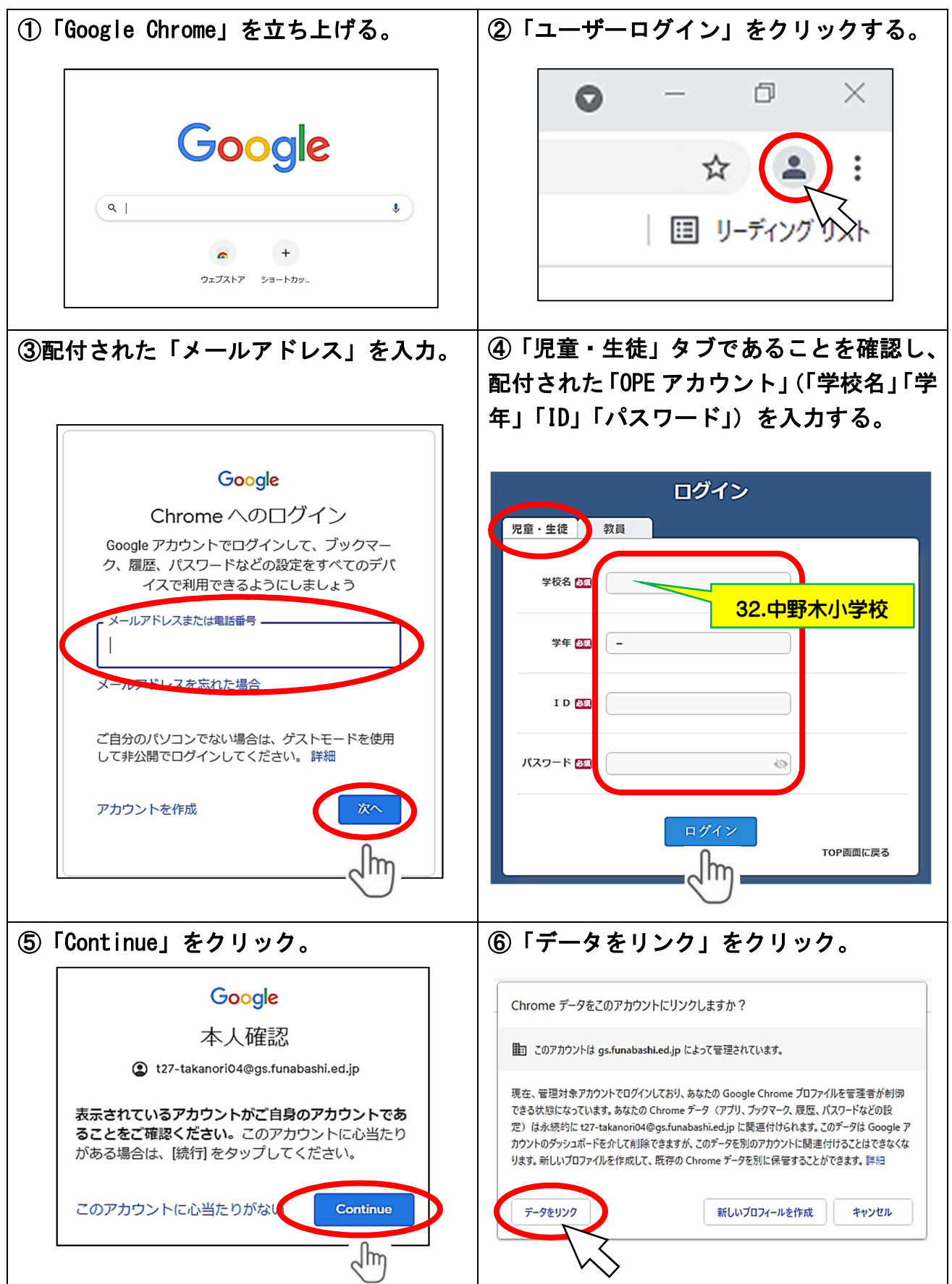

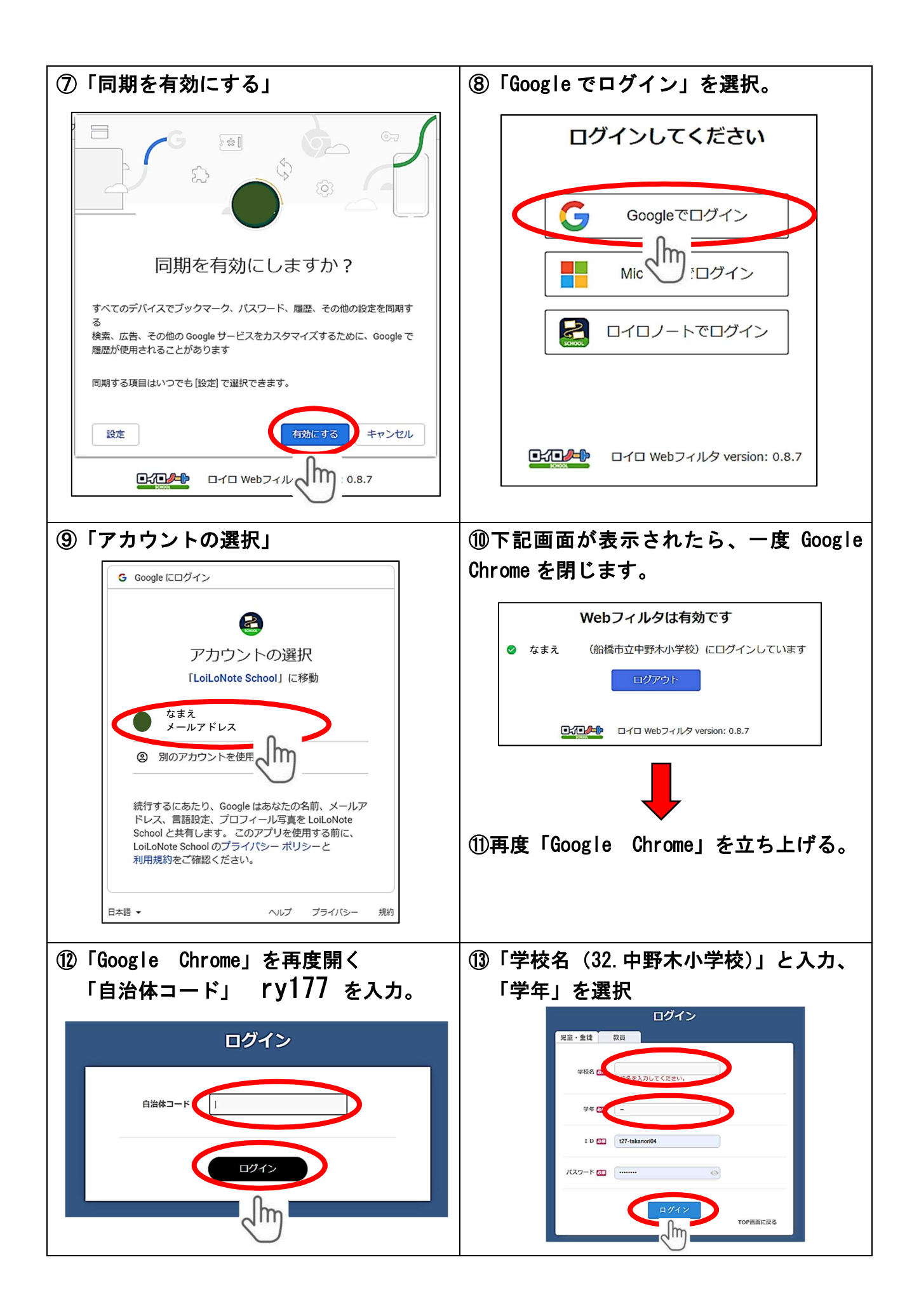

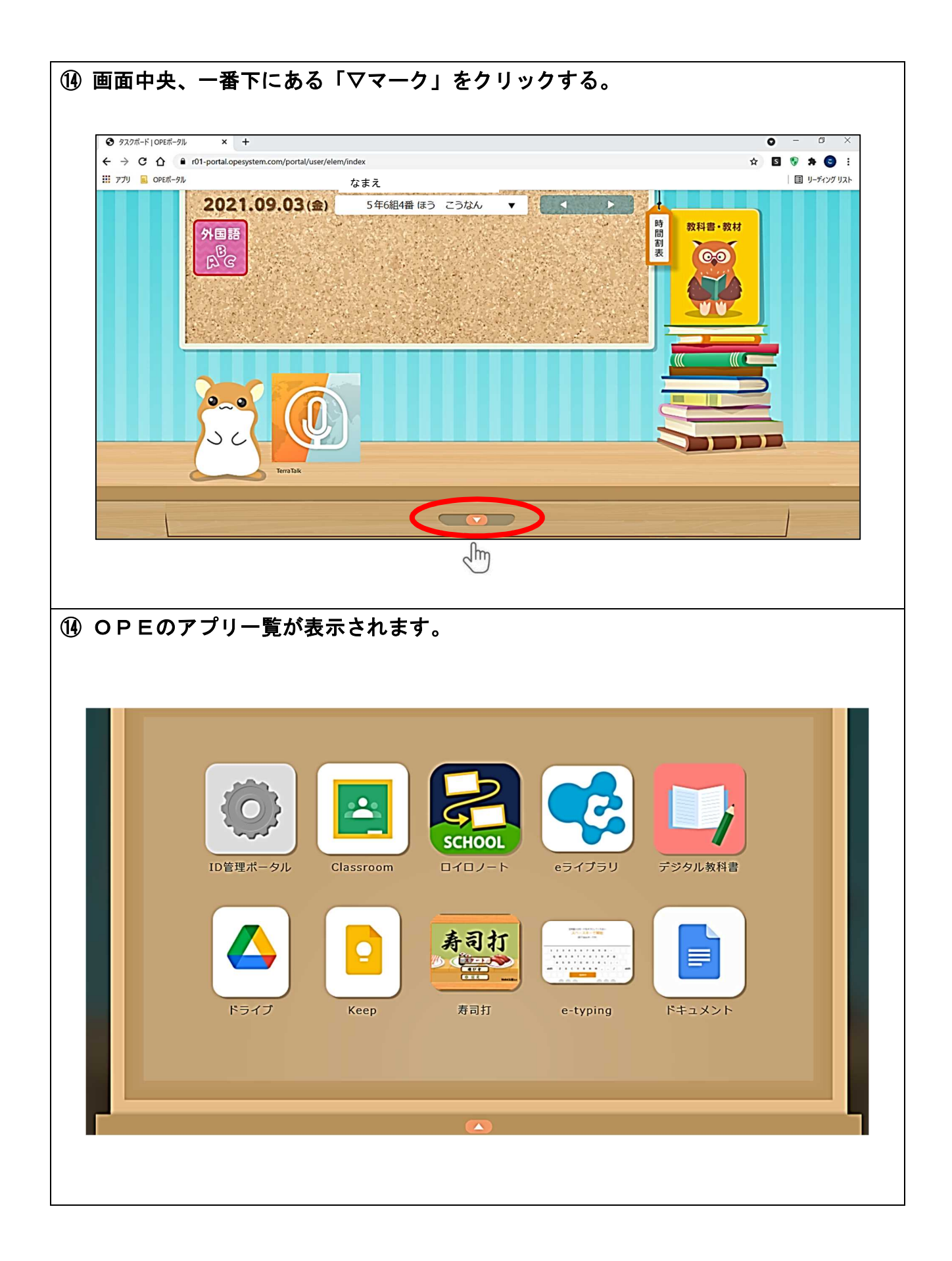